Періодичність: проміжна

Ÿ.

÷

## https://ezvit.treasury.gov.ua/barsapp/FastReport.Export.axd?ID=fr66364d&displayinline=True

Додяток 1 до Національного положення (стандарту)<br>бухгалтерського обліку в державному секторі 101<br>«Подапня фінансової заттиості»

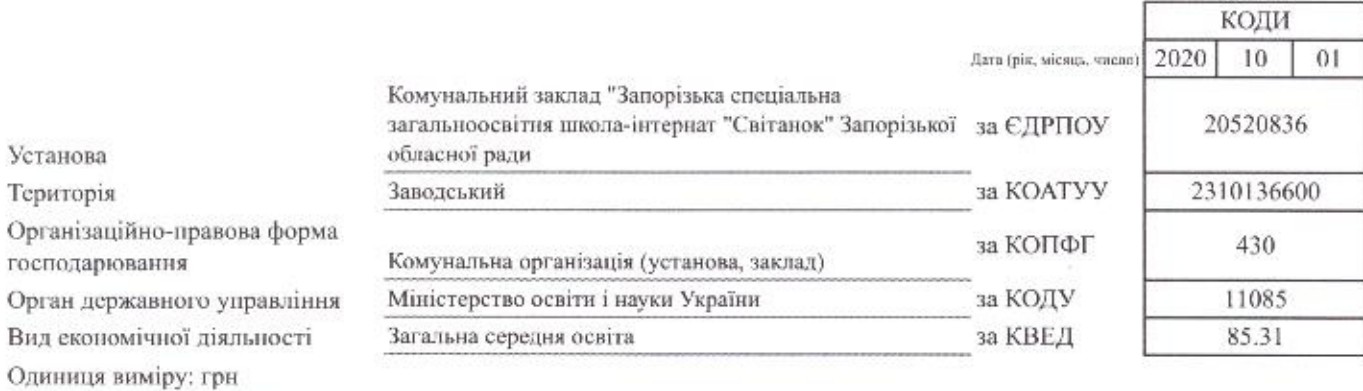

БАЛАНС

## на 01 жовтня 2020 року

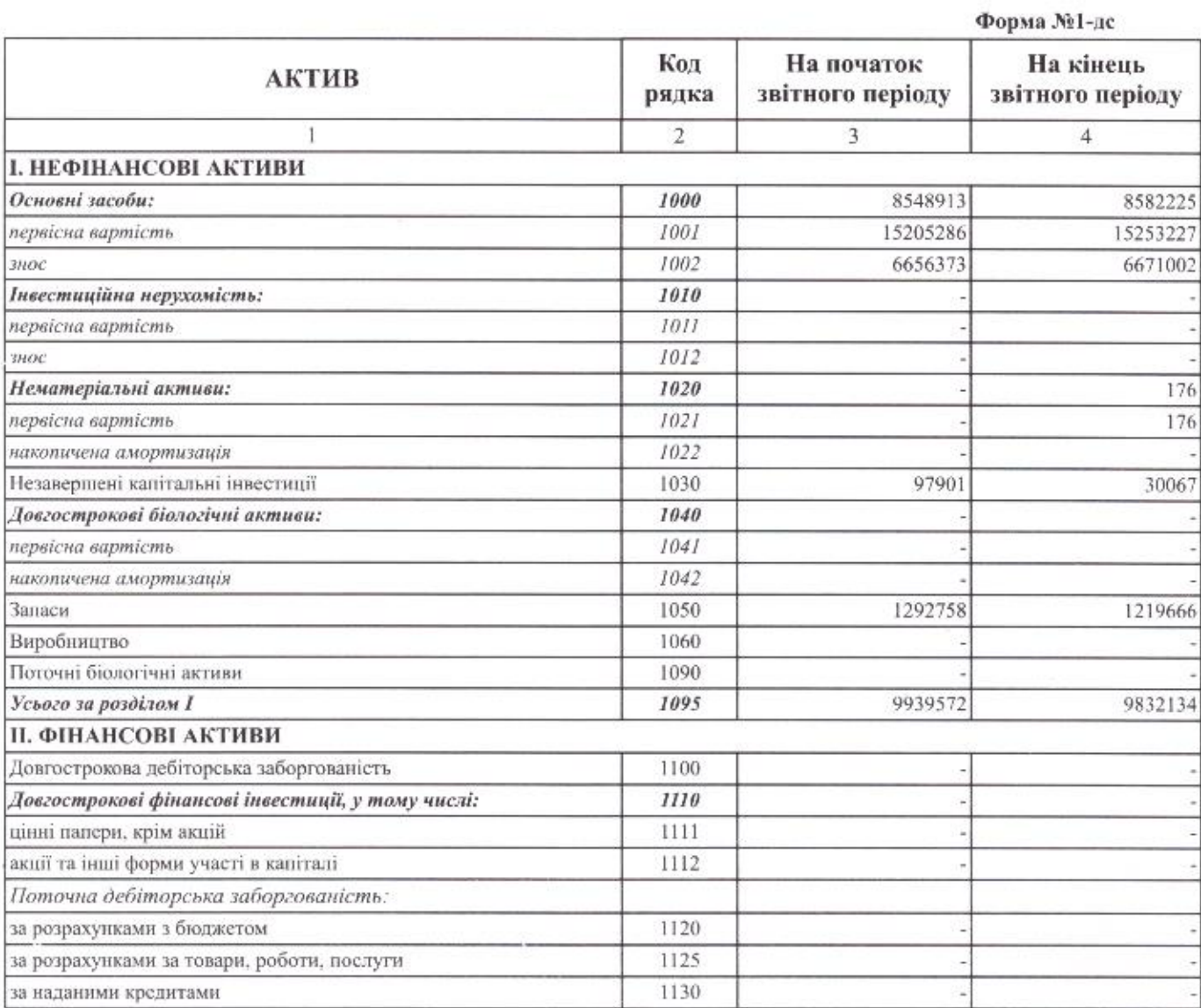

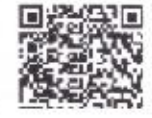

 $\frac{1}{2}$ 

## https://ezvit.treasury.gov.ua/barsapp/FastReport.Export.axd?ID=fr743223&displayinline=True

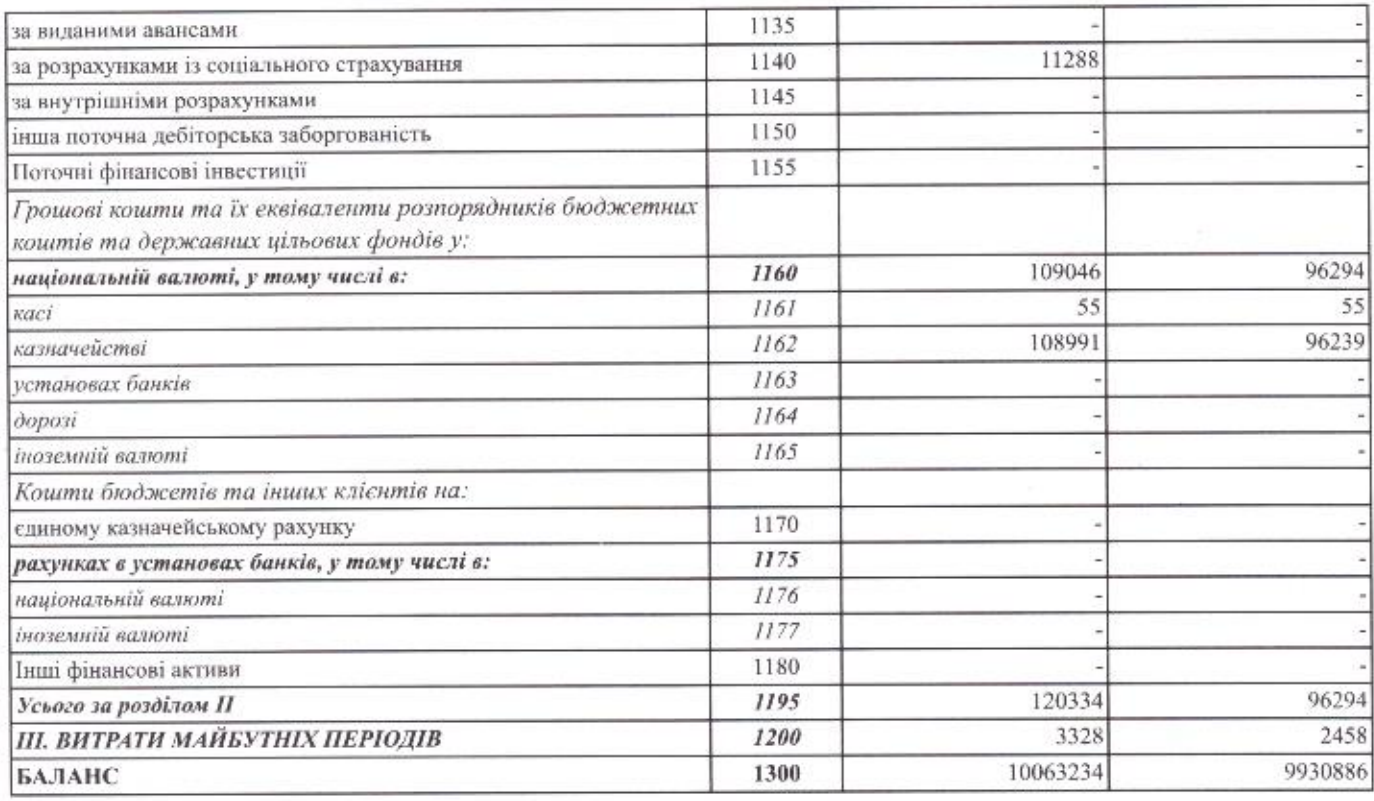

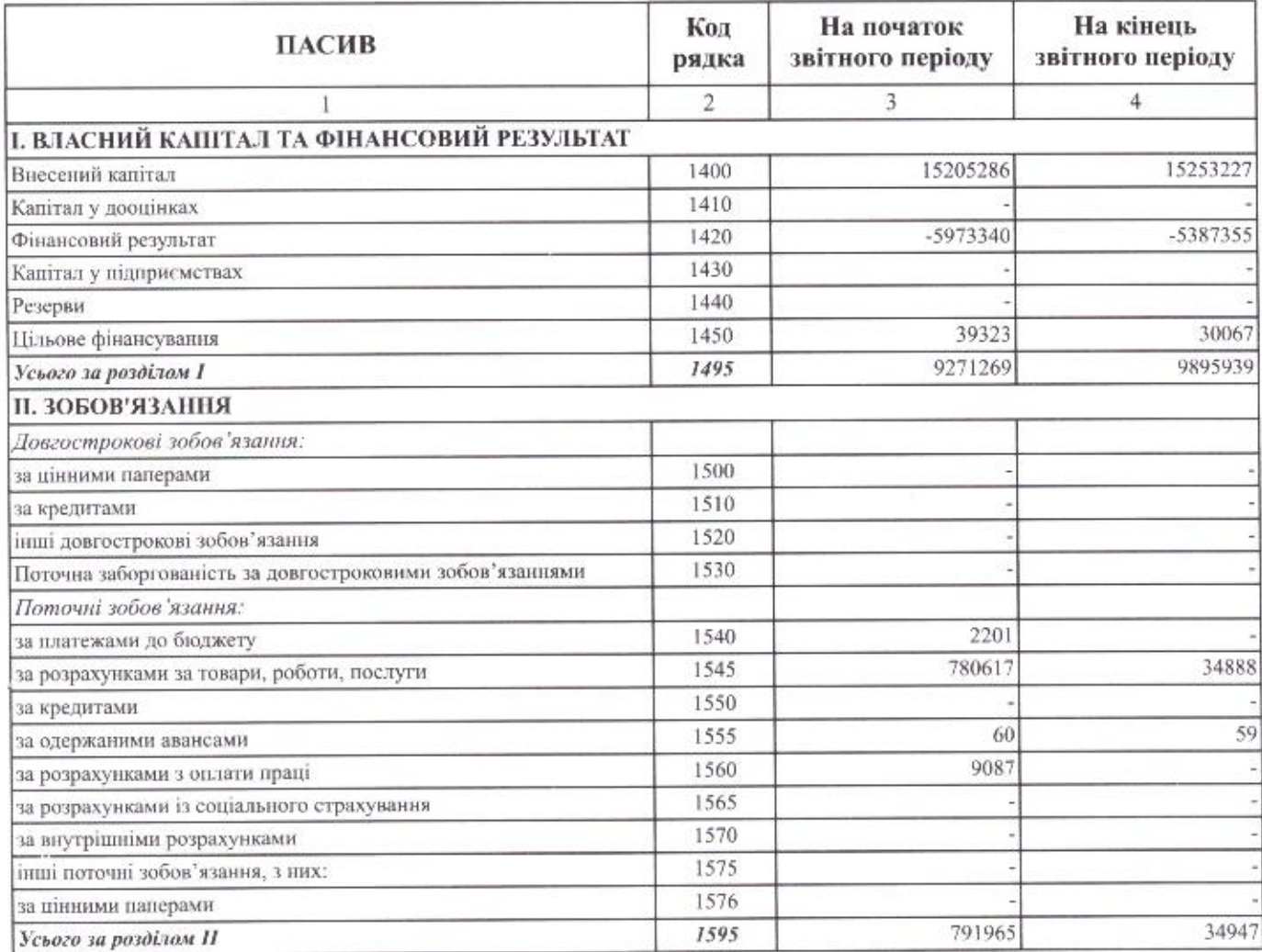

×

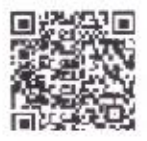

15.10.2020

https://ezvit.treasury.gov.ua/barsapp/FastReport.Export.axd?ID=fr743223&displayinline=True

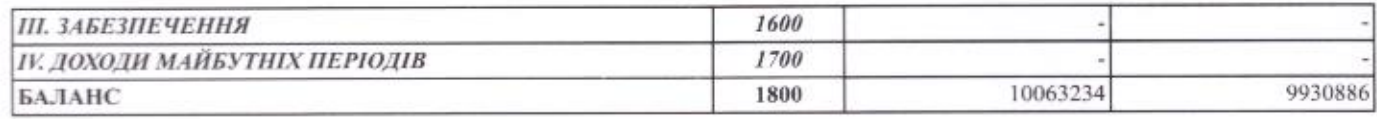

Керівник (посадова особа)

Головний бухгалтер (спеціаліст, на якого покладено виконання обов'язків бухгалтерської служби) Катерина ШАРІКОВА

Ірина КУРТА

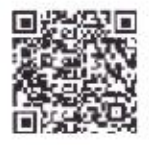